## Windows Movie Maker 2.6 User Guide >>>CLICK HERE<<<

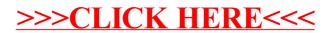